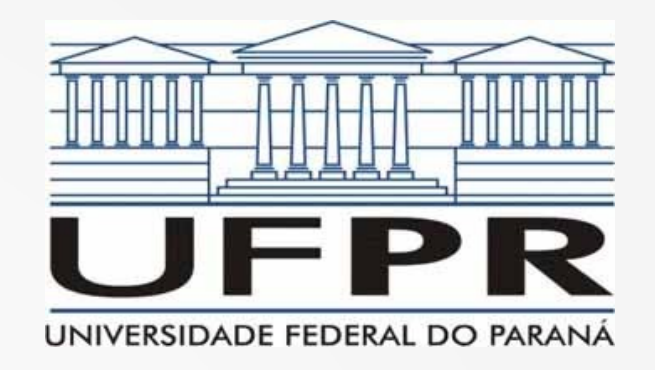

# Redes de Computadores II Aula 6

**Prof. Elias P. Duarte Jr.** Universidade Federal do Paraná (UFPR) Departamento de Informática **www.inf.ufpr.br/elias/redes**

# Sumário da Aula de Hoje

- Vamos retomar as vantagens das Redes de Computadores
- Vamos retomar a comunicação multicast
- O Protocolo ARP: interface dos protocolos superiores TCP/IP e rede física

#### Vantagens das Redes

- Há 30 anos: quase uma curiosidade, definitivamente secundária
- Hoje: claramente essencial
- Quais as vantagens das Redes de Computadores?

#### Vantagens das Redes

• Compartilhamento de Recursos

#### Vantagens das Redes

- Compartilhamento de Recursos
	- Impressora
	- Máquinas (hardware) poderosas
	- Software
	- Informação
	- E a própria rede!

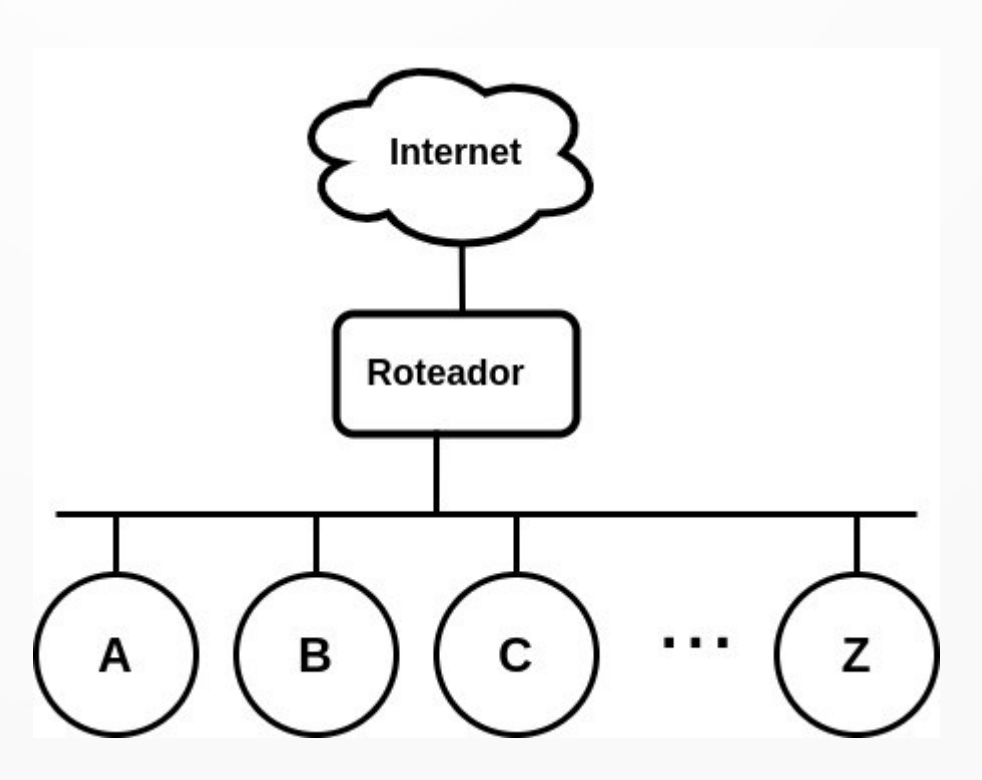

#### Acesso a Informação

• Ciência, Política, Economia, Arte, Saúde, Negócios, História, Culinária, Esporte, Viagens…

– entre muitas outras

### Acesso a Informação

- Ciência, Política, Economia, Arte, Saúde, Negócios, História, Culinária, Esporte, Viagens…
	- entre muitas outras
- Modelo atual de disponibilização de conteúdo:
	- depende fortemente de financiamento baseado em um modelo de marketing altamente personalizado
	- para funcionar depende do monitoramento de comportamento/interesses de indivíduos

#### Ferramentas de Comunicação

- Entre indivíduos (p.ex. redes sociais)
- Entre organizações: business-to-business; government-to-business
- Entre indivíduos e organizações: incluindo instituições, empresas, governo

#### Historicamente

- As redes permitiram a popularização da computação
	- concomitante com o avanço da indústria de semicondutores
- Antes: computadores centralizados de grande porte (mainframes): proprietários, caros
- Múltiplos processadores conectados: *potencial* aumento de confiabilidade

# Novos Modelos de Negócio

- A partir da convergência com as redes de telecomunicações inc. redes celulares
- Conectividade universal e ubíqua
- Novos modelos de negócio
- Novas oportunidades: ainda estamos começando!

#### **As Redes Revolucionaram o Mundo!**

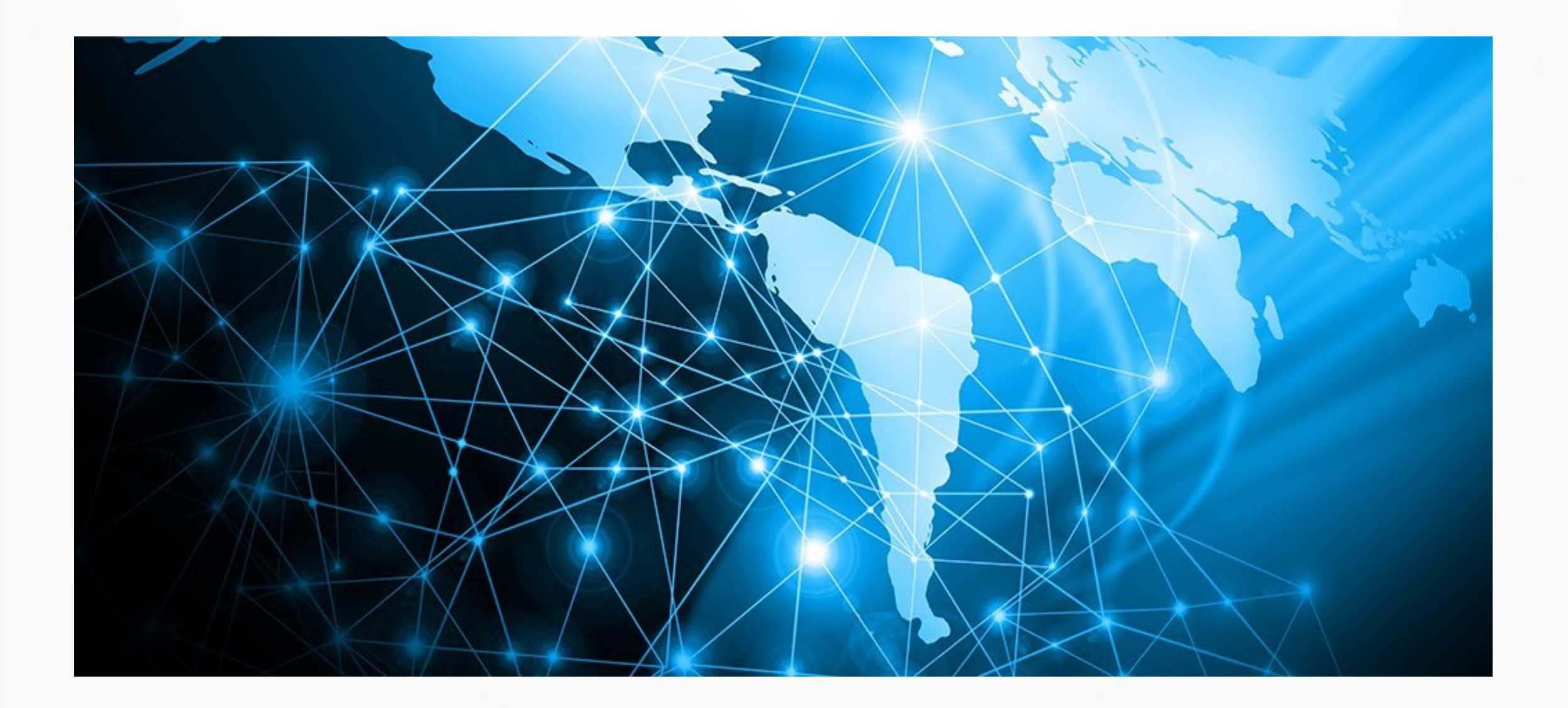

#### Relembrando o Multicast

- Em português: *broadcast*  $\rightarrow$  difusão
- Multicast: difusão seletiva (ver prox. slide)
- Comunicação 1-para-grupo
- Vimos no contexto de endereços IP classe D
- Mencionamos que várias redes têm suporte físico, incluindo a própria Internet

#### **Unicast, Broadcast, Multicast**

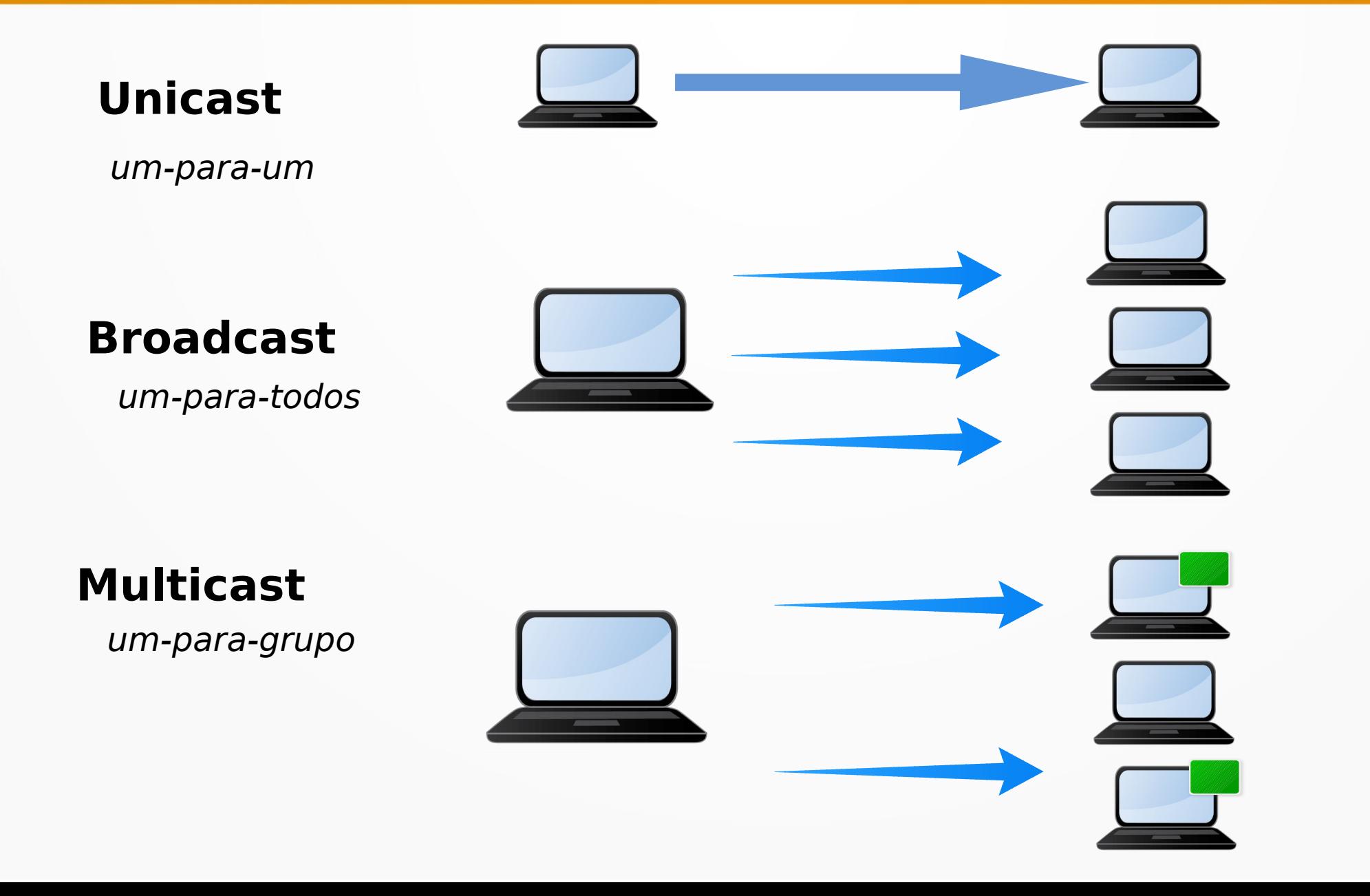

# Por que o multicast é útil?

- Sempre que necessitamos comunicar com um grupo
- Exemplos incluem:
- Máquinas que mantêm dados replicados na rede
- Telespectadores de uma transmissão de vídeo

# Por que o multicast é útil?

- Sempre que necessitamos comunicar com um grupo
- Exemplos incluem:
- Máquinas que mantêm dados replicados na rede
- Telespectadores de uma transmissão de vídeo
- Usando unicast (tradicional): 1 pacote é transmitido para cada 1 usuário
- 1 milhão de usuários, 1 milhão de pacotes
- Usando multicast: 1 pacote é transmitido por grupo

#### Multicast Evita Duplicação de Pacotes

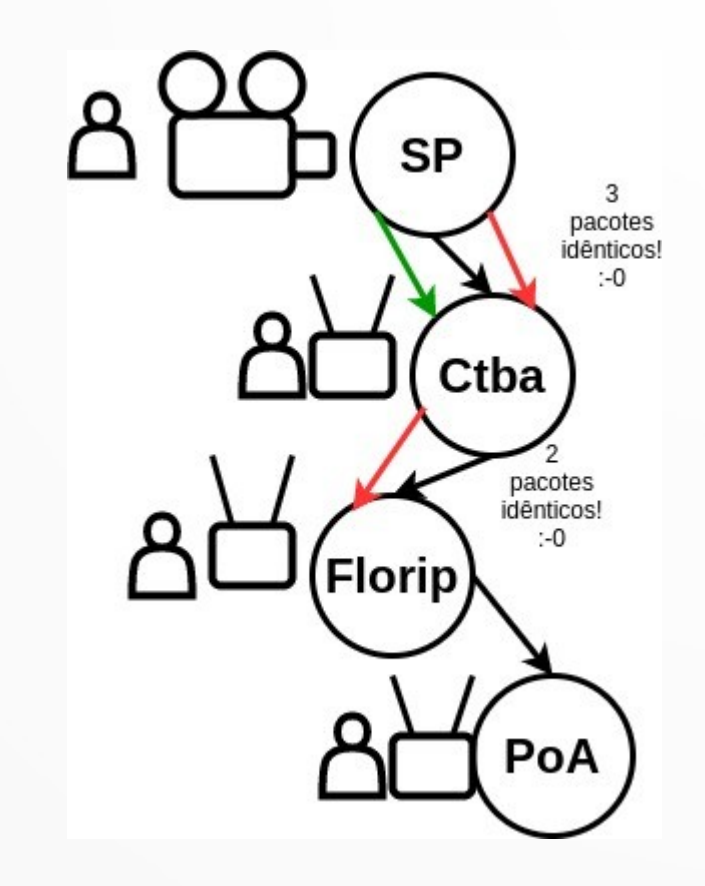

#### Multicast Evita Duplicação de Pacotes

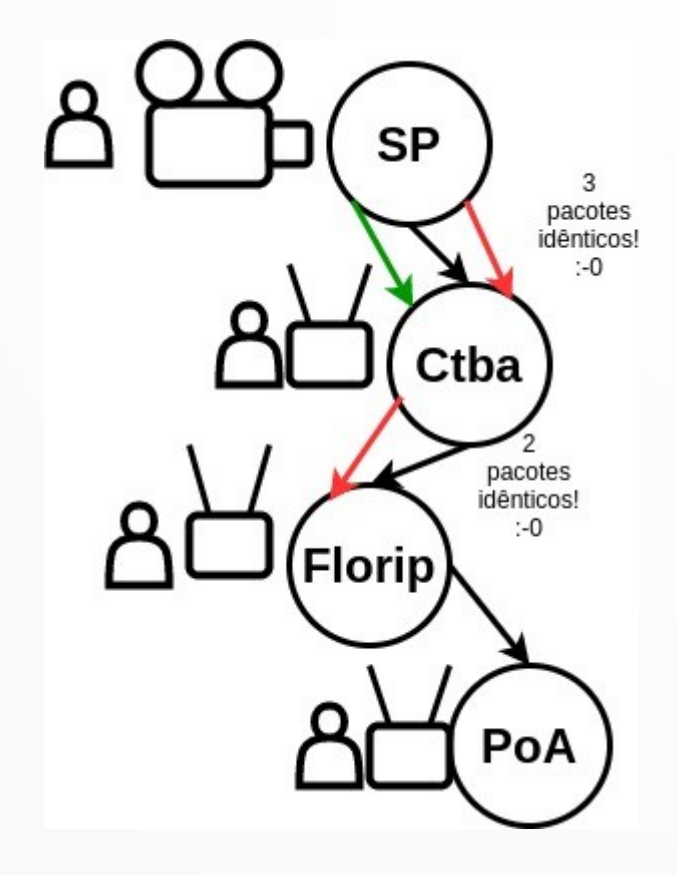

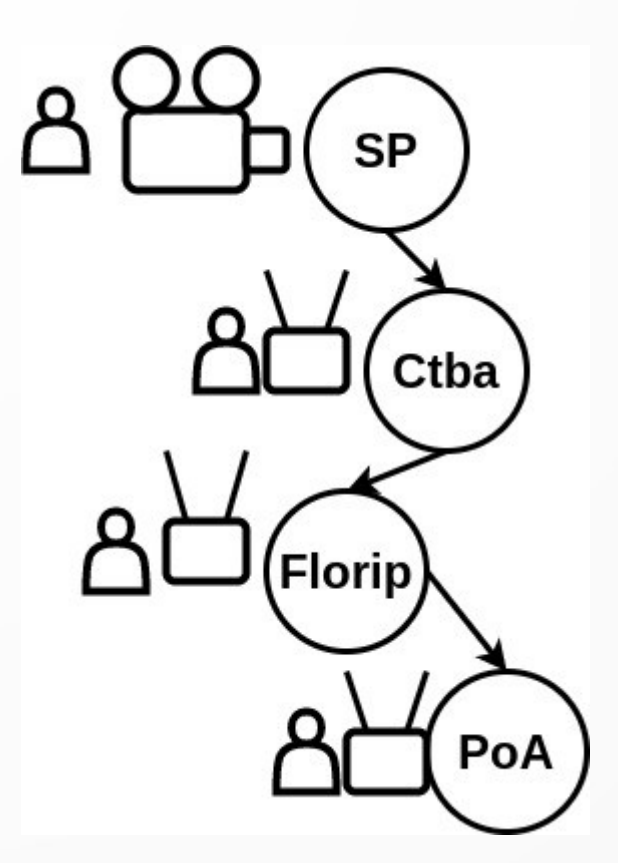

### Streaming Hoje: CDN

- Abordagem mais usada: CDN, Content Delivery Networks
- Os provedores de Internet têm caches de conteúdo popular → próximas dos usuários
- Google, Netflix e Facebook: mantém suas próprias CDNs
- Akamai e Cloudflare: oferecem serviço de CDN

#### Falando em Dados: Nuvem

- As nuvens computacionais mudaram a computação
- Inclui toda a infraestrutura de computação, rede e armazenamento

 $000c$ 

 $000c$ 

 $000$ 

 $000$ 

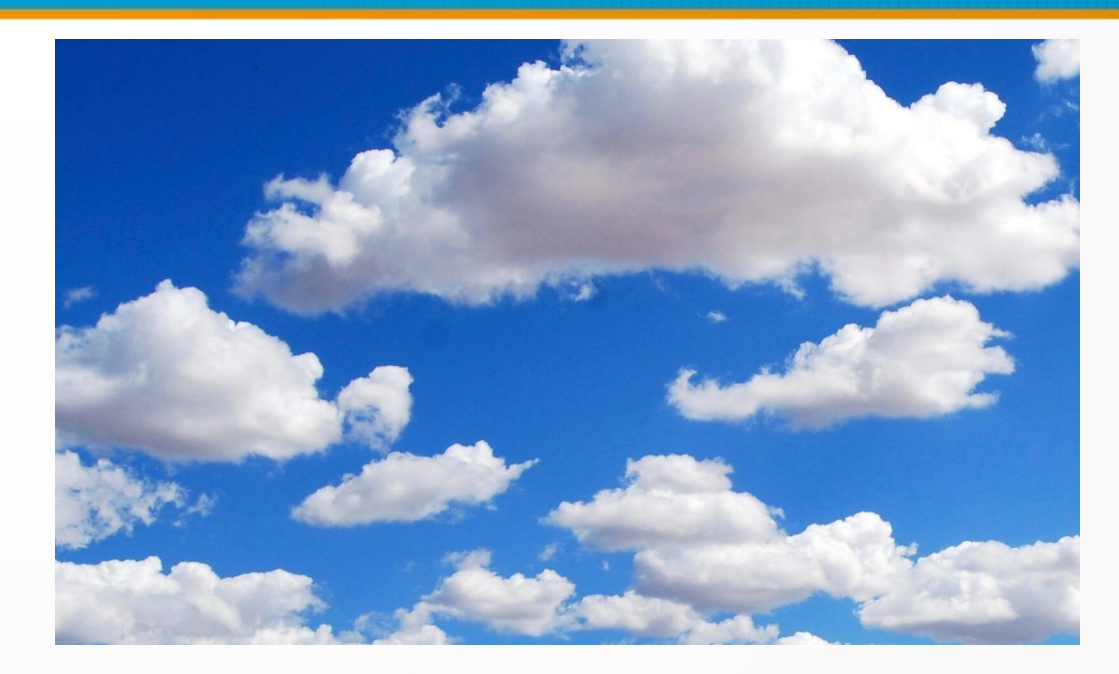

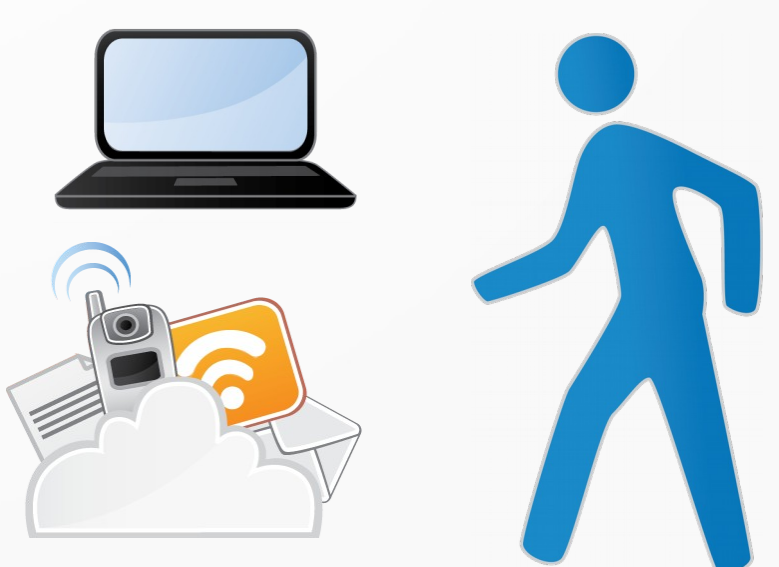

#### Datacenters

- · Hoje: dados e aplicações mantidos em datacenters
- Galpões com quilômetro(s) de extenção, centenas de milhares ou milhões de servidores em racks
- Desafios enormes inclusive energia

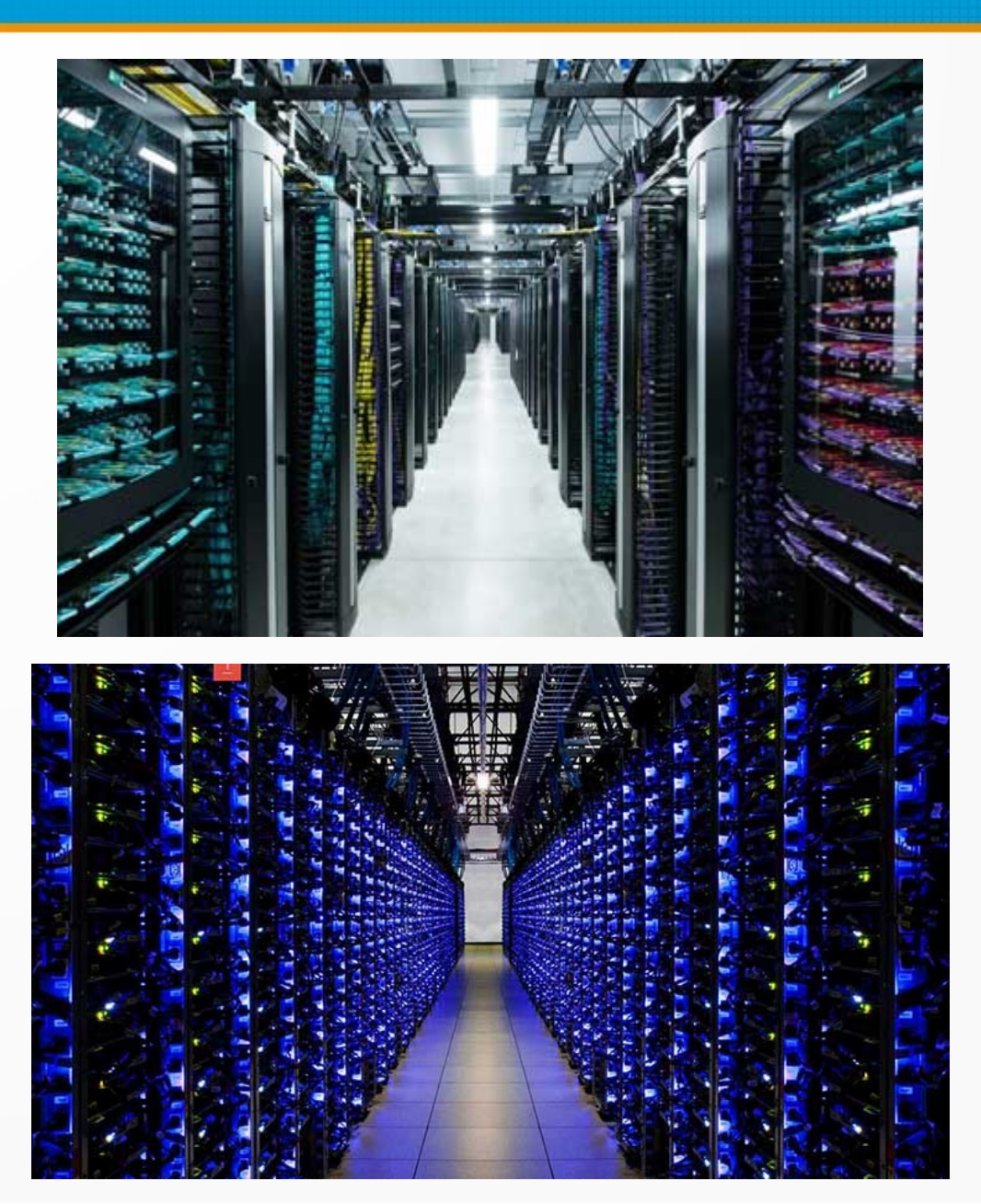

#### **Voltando aos protocolos TCP/IP...**

- ARP: Address Resolution Procotol
- Resolução de quais endereços?

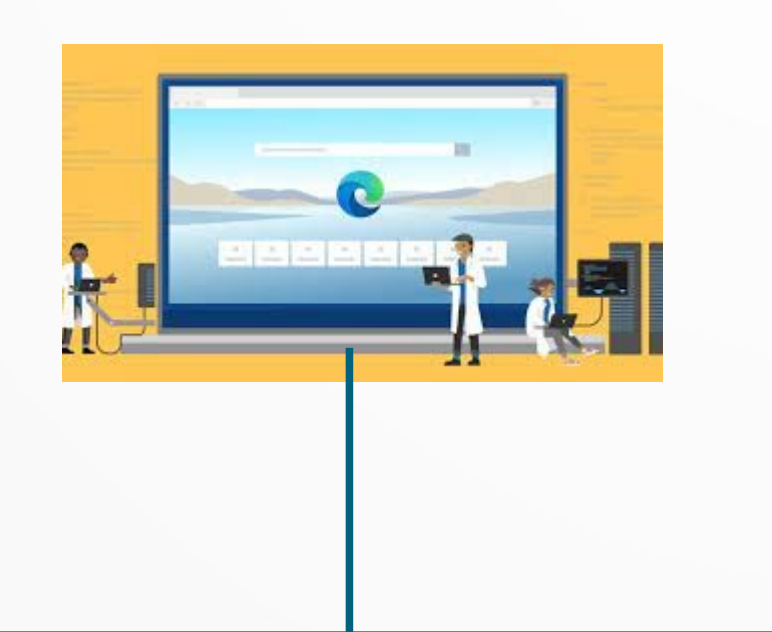

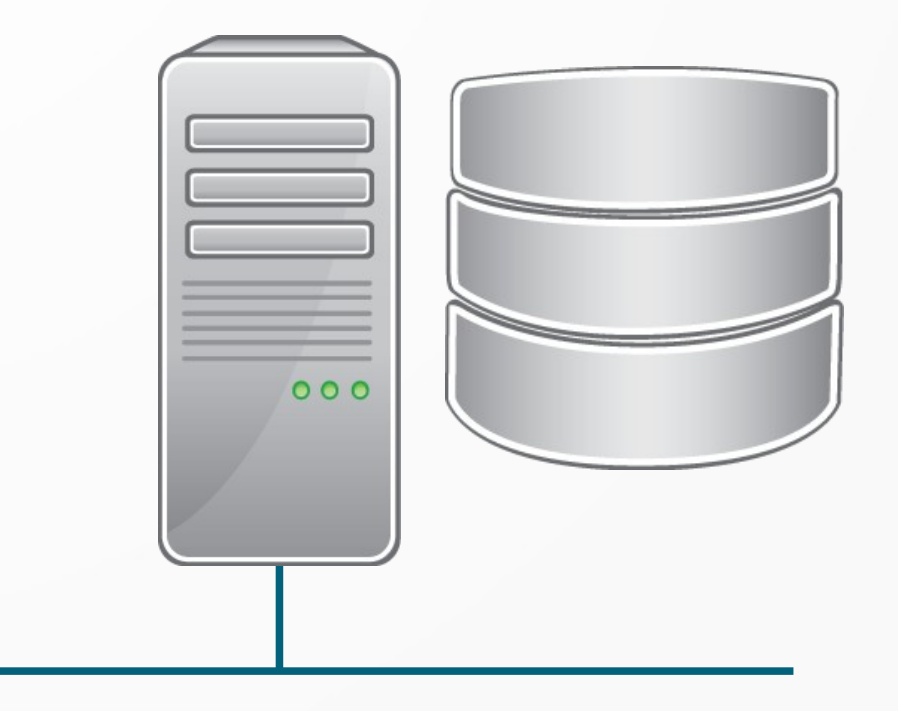

- Vc digita: www.inf.ufpr.br, ou o IP 200.17.212.1
- O que isso significa na rede física? Na placa?

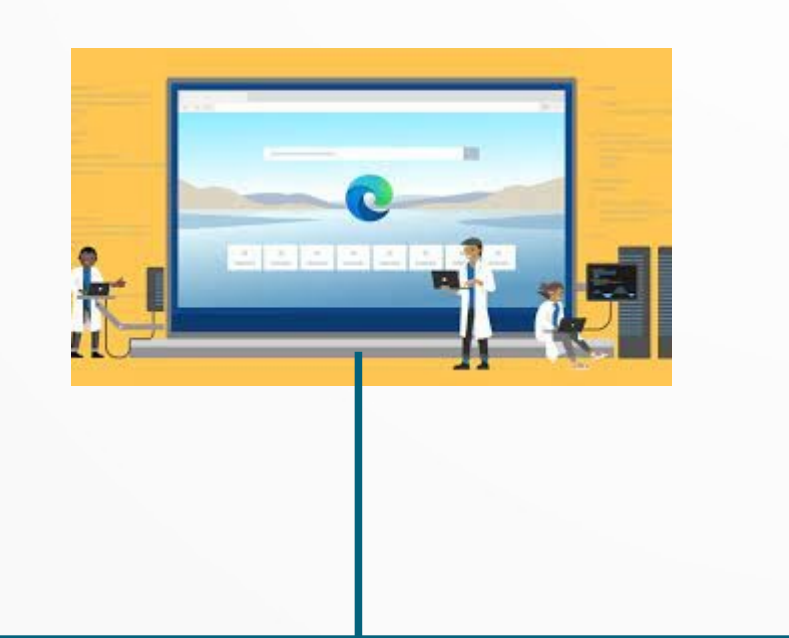

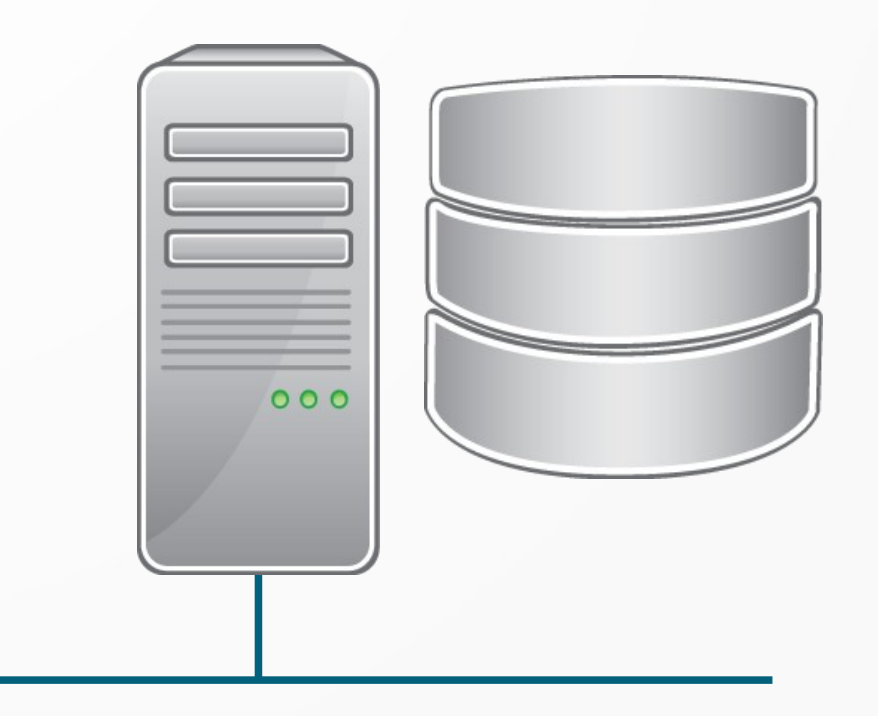

• Para comunicar na rede física é preciso do endereço físico, o MAC address

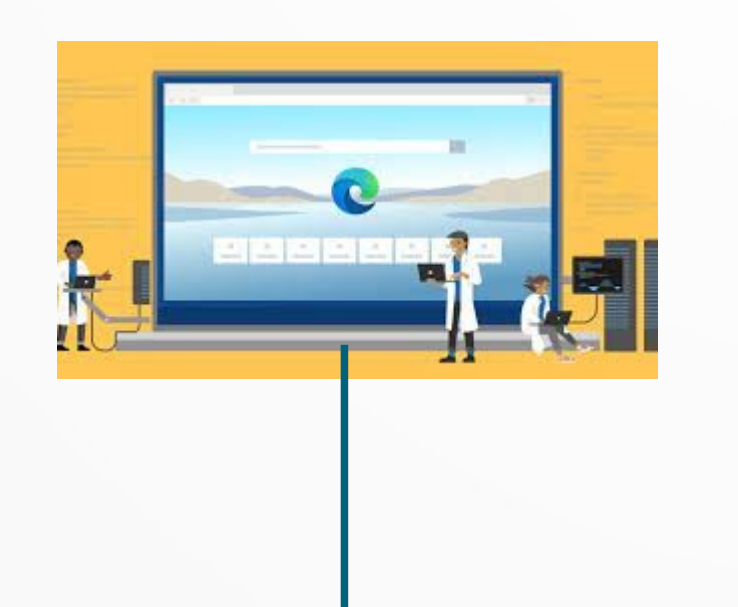

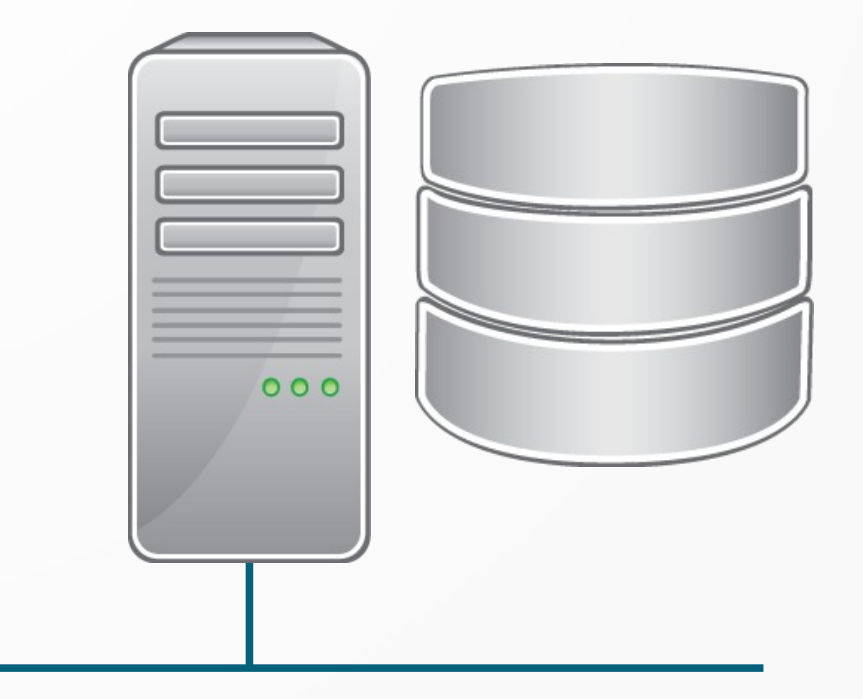

- Antes da comunicação acontecer na rede física
- É preciso converter o endereço IP em endereço físico
- Esta é a resolução de endereços feita pelo protocolo ARP, faz o mapeamento:

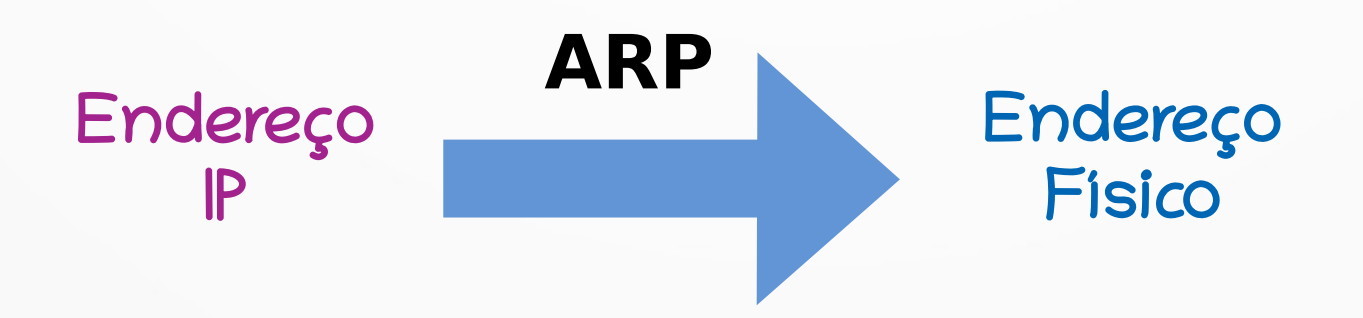

#### O Procotolo ARP

- Considere duas máquinas quaisquer de uma rede local: A e B
- Cada uma tem um endereço IP e um endereço físico: IPA, FA, IPB, FB
- O problema que o protocolo ARP resolve é:
	- a máquina A quer comunicar com B na LAN
	- Tem o IPB, precisa descobrir FB
	- Dado IPB, qual é FB?

#### Uma Ideia

• Lembrando do formato do endereço IP:

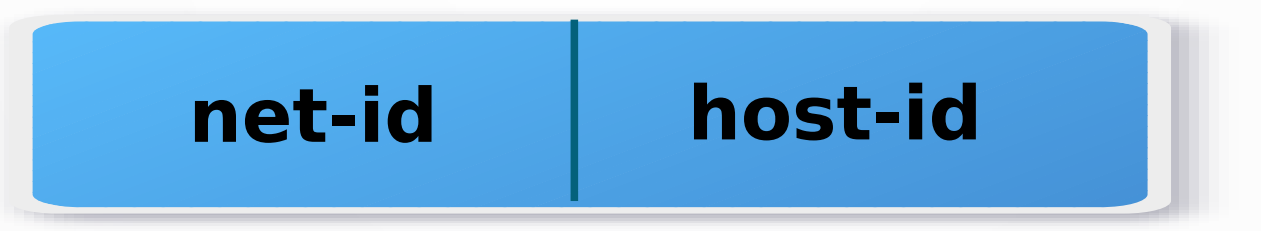

- Que tal usar o campo host-id para armazenar o endereço físico?
- Assim o endereço físico já seria seu host-id
	- Que tal?

#### Uma Ideia

• Lembrando do formato do endereço IP:

**net-id host-id**

- Que tal usar o campo host-id para armazenar o endereço físico?
- Assim o endereço físico já seria seu host-id
	- Que tal?
	- No caso da Ethernet a rede mais popular: endereços MAC têm 6 bytes, impossível!

#### ARP: Mapeamento Direto/Indireto

- Nos casos em que é possível usar endereço físico como host-id: mapeamento direto
- Para nossas tecnologias hoje: vamos ter que usar mapeamento indireto
- Também dito dinâmico: ao longo do dia as máquinas IP descobrem e atualizam os endereços físicos umas das outras

#### ARP: Funcionamento

- Protocolo do tipo "requisição-resposta"
	- request-reply
- A requisição como enviar se não sabemos como comunicar com o destinatário?

#### ARP: Funcionamento

- Protocolo do tipo "requisição-resposta"
	- request-reply
- A requisição como enviar se não sabemos como comunicar com o destinatário?
- Resposta: broadcast!

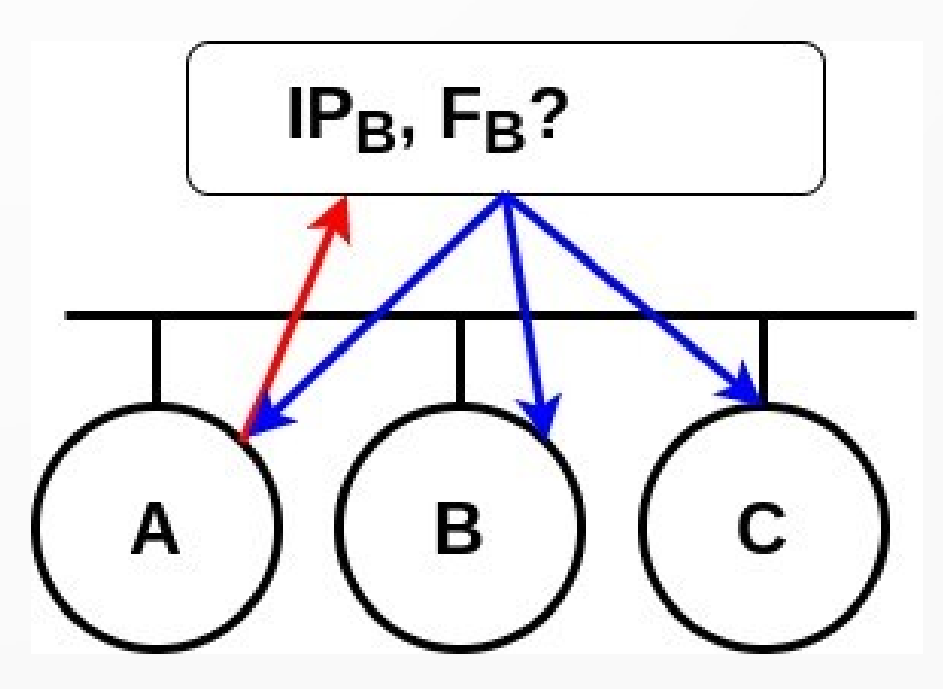

### Requisição ARP

- Se A quer comunicar bom B, provavelmente daqui a pouco B vai querer comunicar com A…
- Que tal A já informar seu par de endereços IPA, FA
- A requisição ARP chega a todos por broadcast:

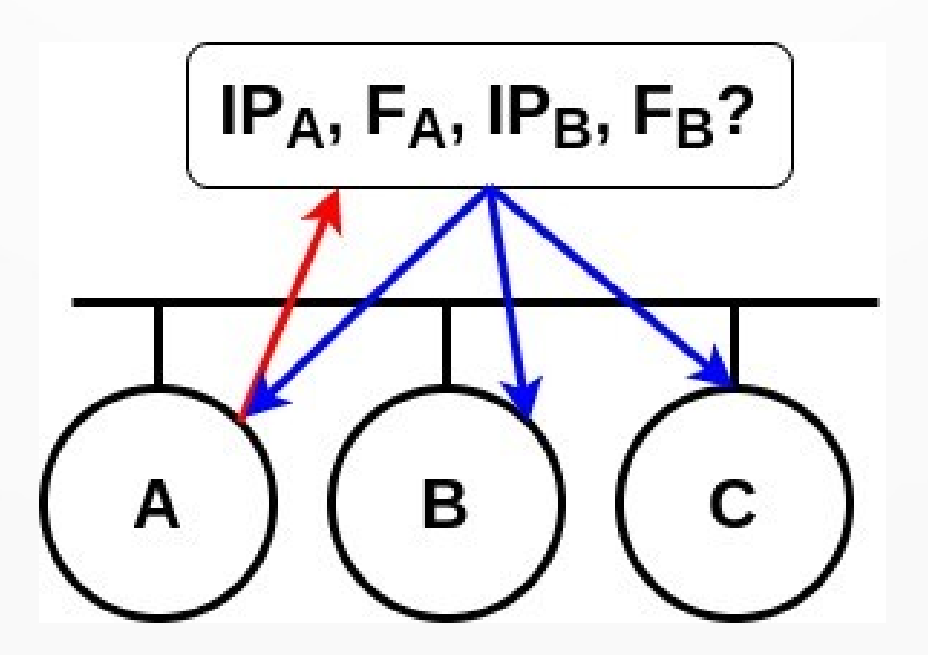

#### Resposta ARP

- A máquina B, ouvindo a requisição responde com seu endereço físico
- Em 1 comunicação request/reply todas as máquinas da rede descobrem endereços de 2 hosts

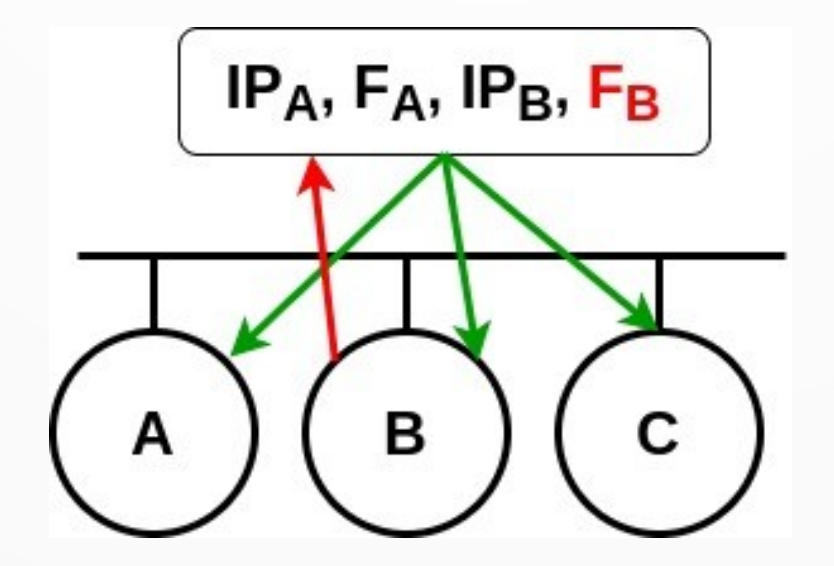

#### Tabela Cache do ARP

- Ao descobrir um par de endereços, um host armazena localmente em uma tabela cache
- Em redes as tabelas cache são usadas em várias circunstâncias: roteamento, tradução de nomes…
- Em redes as tabelas cache podem ser definidas da seguinte maneira:

→ cada entrada da tabela cache tem um "prazo de validade"

#### Tabela Cache do ARP

- Antes de fazer uma requisição ARP (comunicar na rede) o protocolo verifica se já tem o dados na tabela ARP
- $\bullet$  Duas colunas: Endereço IP  $\rightarrow$  Endereço Físico

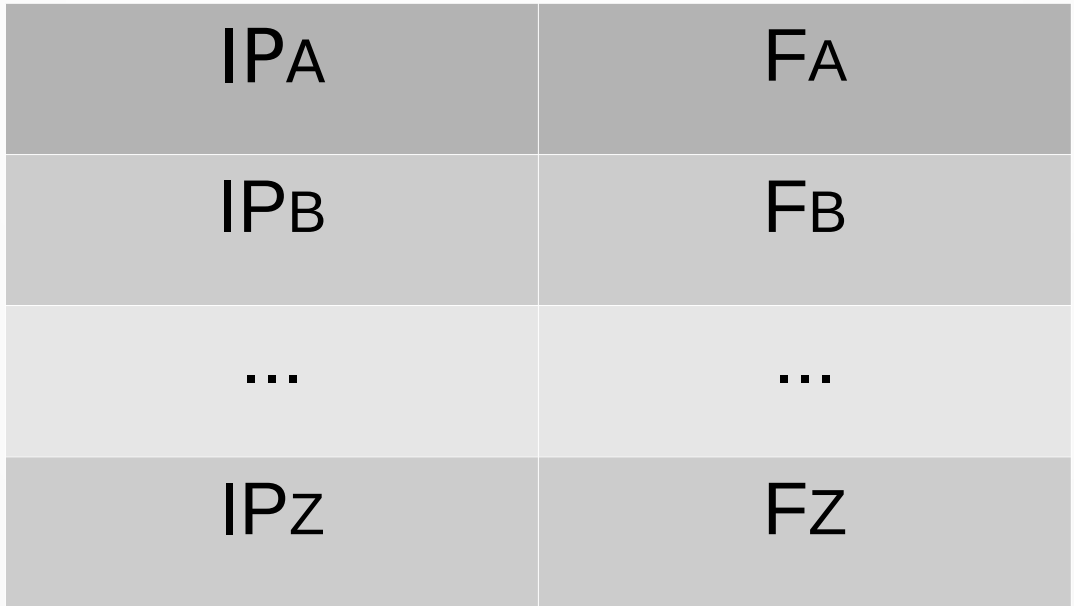

#### Recapitulando o ARP

- Na medida em que vão escutando requisições/respostas ARP na rede…
- ... todos os hosts vão atualizando suas tabelas ARP
- Um host que precisa descobrir o endereço físico: primeiro busca na tabela…
- ... só comunica se a entrada correspondente for inválida

#### ARP: Camada de Enlace

- Uma das lições mais importantes do ARP
- Protocolo definido na camada de enlace
- O que isso significa?

#### ARP: Camada de Enlace

- Uma das lições mais importantes do ARP
- Protocolo definido na camada de enlace
- O que isso significa?
- Depende da tecnologia! Bem ao contrário do próprio propósito da Internet como um todo
	- mas um protocolo que faz a interface TCP/IP rede física
- Temos ARP para Ethernet, ARP para ATM, etc.
	- na verdade ARP para ATM há duas alternativas!

### Formato do Quadro ARP

- Definido no RFC 826
- Vai em um quadro Ethernet!

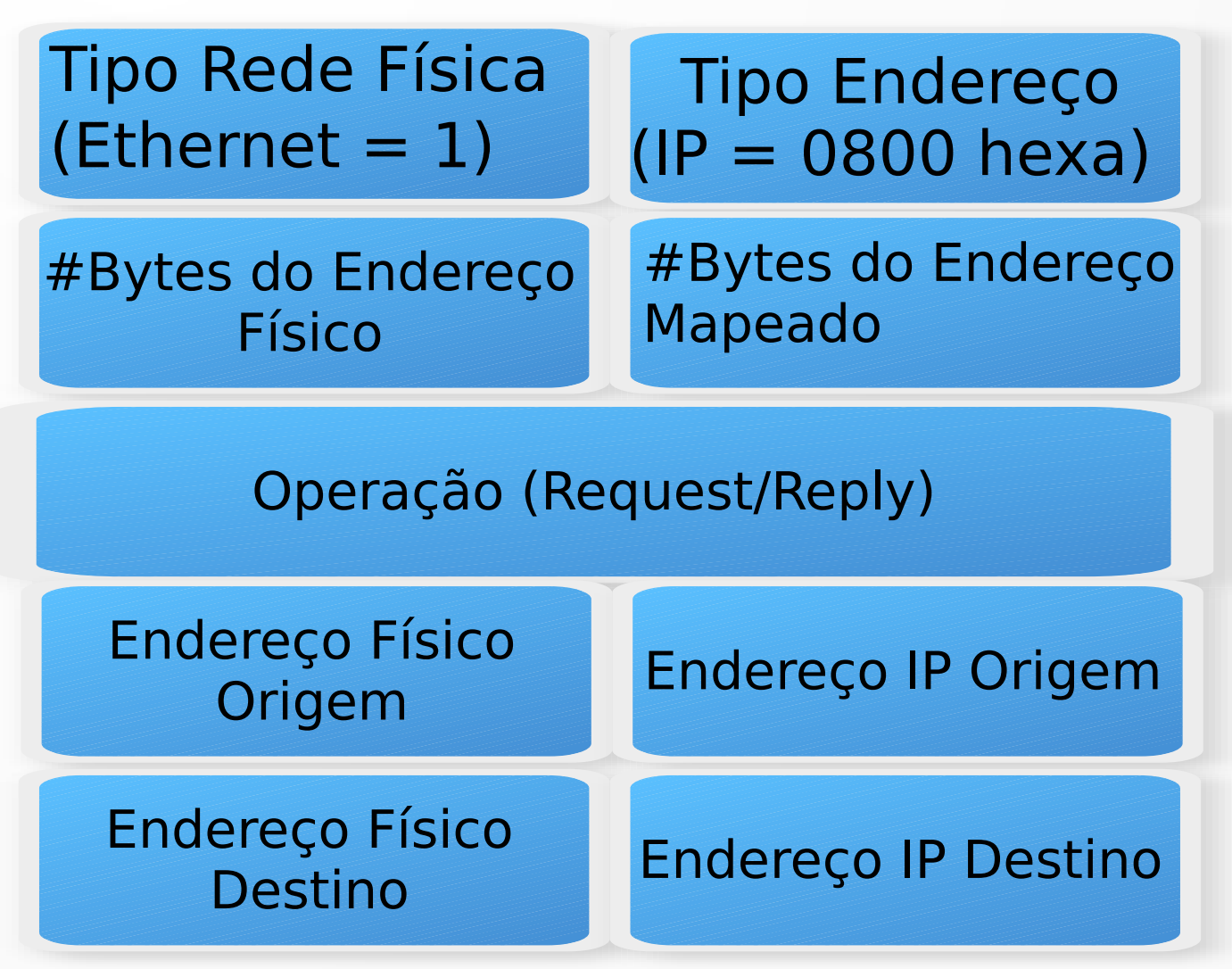

- RARP: Reverse ARP
- Vamos relembrar: o ARP faz o mapeamento endereço  $IP \rightarrow$  endereço físico
- Assim, o RARP faz o que? Próxima aula!

#### Conclusão

- Começamos esta aula pensando no papel das redes no mundo moderno
- Revisamos comunicação multicast, vimos os conceitos de redes de datacenter e CDN
- Estudamos então o protocolos ARP

**Obrigado!** Lembrando: a página da disciplina é: https://www.inf.ufpr.br/elias/redes